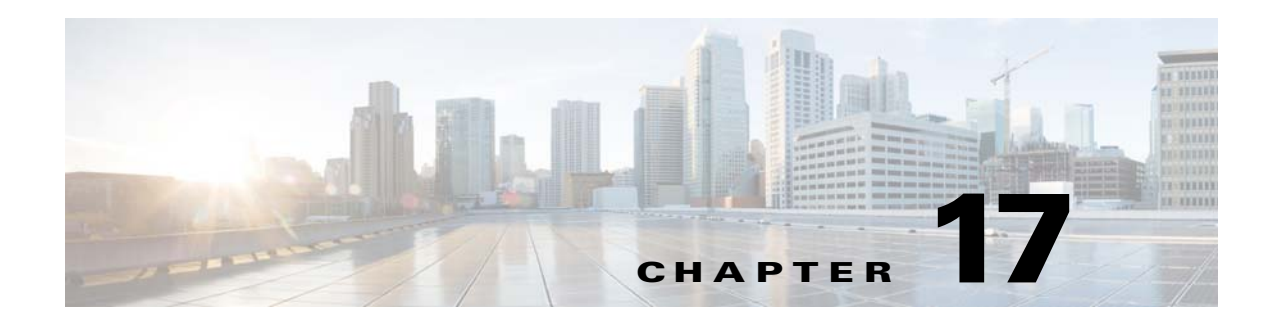

# **DHCP Services**

This chapter describes how to configure the DHCP server or DHCP relay and includes the following sections:

- **•** [Information About DHCP Services, page 17-1](#page-0-0)
- **•** [Licensing Requirements for DHCP, page 17-2](#page-1-0)
- **•** [Guidelines and Limitations, page 17-2](#page-1-1)
- **•** [Configuring DHCP Services, page 17-4](#page-3-0)
- **•** [Additional References, page 17-11](#page-10-0)
- **•** [Monitoring DHCP Services, page 17-11](#page-10-1)
- **•** [Feature History for DHCP Services, page 17-12](#page-11-0)

# <span id="page-0-0"></span>**Information About DHCP Services**

- **•** [Information About the DHCP Server, page 17-1](#page-0-1)
- **•** [Information About the DHCP Relay Agent, page 17-2](#page-1-2)

## <span id="page-0-1"></span>**Information About the DHCP Server**

 $\mathbf I$ 

DHCP provides network configuration parameters, such as IP addresses, to DHCP clients. The ASA can provide a DHCP server to DHCP clients attached to ASA interfaces. The DHCP server provides network configuration parameters directly to DHCP clients.

A client locates a DHCP server to request the assignment of configuration information using a reserved, link-scoped multicast address, which indicates that the client and server should be attached to the same link. However, in some cases where ease of management, economy, or scalability is the concern, we

Ι

recommend that you allow a DHCP client to send a message to a server that is not connected to the same link. The DHCP relay agent, which may reside on the client network, can relay messages between the client and server. The relay agent operation is transparent to the client.

An IPv4 DHCP client uses a broadcast rather than a multicast address to reach the server. The DHCP client listens for messages on UDP port 68; the DHCP server listens for messages on UDP port 67.

DHCP for IPv6 (DHCPv6) specified in RFC 3315 enables IPv6 DHCP servers to send configuration parameters such as network addresses or prefixes and DNS server addresses to IPv6 nodes (that is, DHCP clients). DHCPv6 uses the following multicast addresses:

- All\_DHCP\_Relay\_Agents\_and\_Servers (FF02::1:2) is a link-scoped multicast address used by a client to communicate with neighboring (that is, on-link) relay agents and servers. All DHCPv6 servers and relay agents are members of this multicast group.
- **•** The DHCPv6 relay service and server listen for messages on UDP port 547. The ASA DHCPv6 relay agent listens on both UDP port 547 and the All\_DHCP\_Relay\_Agents\_and\_Servers multicast address.

### <span id="page-1-2"></span>**Information About the DHCP Relay Agent**

You can configure a DHCP relay agent to forward DHCP requests received on an interface to one or more DHCP servers. DHCP clients use UDP broadcasts to send their initial DHCPDISCOVER messages because they do not have information about the network to which they are attached. If the client is on a network segment that does not include a server, UDP broadcasts normally are not forwarded by the ASA because it does not forward broadcast traffic.

You can remedy this situation by configuring the interface of your ASA that is receiving the broadcasts to forward DHCP requests to a DHCP server on another interface.

# <span id="page-1-0"></span>**Licensing Requirements for DHCP**

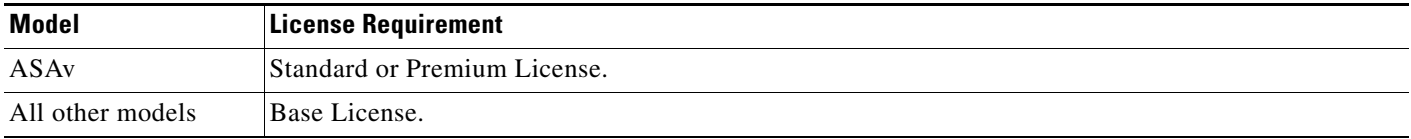

For all ASA models, the maximum number of DHCP client addresses varies depending on the license:

- **•** If the limit is 10 hosts, the maximum available DHCP pool is 32 addresses.
- **•** If the limit is 50 hosts, the maximum available DHCP pool is 128 addresses.
- If the number of hosts is unlimited, the maximum available DHCP pool is 256 addresses.

# <span id="page-1-1"></span>**Guidelines and Limitations**

#### **Firewall Mode Guidelines**

Supported in routed firewall mode.

DHCP server is supported in transparent firewall mode.

DHCP relay is NOT supported in transparent firewall mode.

#### **Context Mode Guidelines**

Supported in single and multiple context mode.

#### **Failover Guidelines**

Supports Active/Active and Active/Standby failover.

#### **IPv6 Guidelines**

Supports IPv6, except for interface-specific DHCP relay servers.

#### **DHCP Server Guidelines**

- **•** The maximum available DHCP pool is 256 addresses.
- **•** You can configure only one DHCP server on each interface of the ASA. Each interface can have its own pool of addresses to use. However the other DHCP settings, such as DNS servers, domain name, options, ping timeout, and WINS servers, are configured globally and used by the DHCP server on all interfaces.
- **•** You cannot configure a DHCP client or DHCP relay service on an interface on which the server is enabled. Additionally, DHCP clients must be directly connected to the interface on which the server is enabled.
- **•** The ASA does not support QIP DHCP servers for use with the DHCP proxy service.
- **•** The relay agent cannot be enabled if the DHCP server is also enabled.
- **•** The ASA DHCP server does not support BOOTP requests. In multiple context mode, you cannot enable the DHCP server or DHCP relay service on an interface that is used by more than one context.
- When it receives a DHCP request, the ASA sends a discovery message to the DHCP server. This message includes the IP address (within a subnetwork) that was configured with the **dhcp-network-scope** command in the group policy. If the server has an address pool that falls within that subnetwork, the server sends the offer message with the pool information to the IP address—not to the source IP address of the discovery message.
- When a client connects, the ASA sends a discovery message to all the servers in the server list. This message includes the IP address (within a subnetwork) that was configured with the **dhcp-network-scope** command in the group policy. The ASA selects the first offer received and drops the other offers. If the server has an address pool that falls within that subnetwork, the server sends the offer message with the pool information to the IP address—not to the source IP address of the discovery message. When the address needs to be renewed, it attempts to renew it with the lease server (the server from which the address was acquired). If the DHCP renew fails after a specified number of retries ( four attempts), the ASA moves to the DHCP rebind phase after a predefined time period. During the rebind phase, the ASA simultaneously sends requests to all servers in the group. In a high availability environment, lease information is shared, so the other servers can acknowledge the lease and ASA will return to the bound state. During the rebind phase, if there is no response from any of the servers in the server list (after three retries), then the ASA will purge the entries.

For example, if the server has a pool in the range of 209.165.200.225 to 209.165.200.254, mask 255.255.255.0, and the IP address specified by the **dhcp-network-scope** command is 209.165.200.1, the server sends that pool in the offer message to the ASA.

The **dhcp-network-scope** command setting applies only to VPN users.

Ι

#### **DHCP Relay Guidelines**

- You can configure a maximum of 10 DHCPv4 relay servers in single mode and per context, global and interface-specific servers combined, with a maximum of 4 servers per interface.
- You can configure a maximum of 10 DHCPv6 relay servers in single mode and per context. Interface-specific servers for IPv6 are not supported.
- **•** The relay agent cannot be enabled if the DHCP server feature is also enabled.
- **•** When the DHCP relay service is enabled and more than one DHCP relay server is defined, the ASA forwards client requests to each defined DHCP relay server. Replies from the servers are also forwarded to the client until the client DHCP relay binding is removed. The binding is removed when the ASA receives any of the following DHCP messages: ACK, NACK, ICMP unreachable, or decline.
- **•** You cannot enable DHCP relay service on an interface running as a DHCP proxy service. You must remove the VPN DHCP configuration first or an error message appears. This error occurs if both DHCP relay and DHCP proxy services are enabled. Make sure that either the DHCP relay or DHCP proxy service is enabled, but not both.
- DHCP relay services are not available in transparent firewall mode. You can, however, allow DHCP traffic through using an access list. To allow DHCP requests and replies through the ASA in transparent mode, you need to configure two access lists, one that allows DCHP requests from the inside interface to the outside, and one that allows the replies from the server in the other direction.
- For IPv4, clients must be directly-connected to the ASA and cannot send requests through another relay agent or a router. For IPv6, the ASA supports packets from another relay server.
- For multiple context mode, you cannot enable DHCP relay on an interface that is used by more than one context.
- **•** The DHCP clients must be on different interfaces from the DHCP servers to which the ASA relays requests.

# <span id="page-3-0"></span>**Configuring DHCP Services**

- **•** [Configuring the DHCP Server, page 17-4](#page-3-1)
- **•** [Configuring the DHCP Relay Agent, page 17-8](#page-7-0)

## <span id="page-3-1"></span>**Configuring the DHCP Server**

This section describes how to configure a DHCP server provided by the ASA and includes the following topics:

- **•** [Enabling the DHCP Server, page 17-5](#page-4-0)
- **•** [Configuring DHCP Options, page 17-6](#page-5-0)

## <span id="page-4-0"></span>**Enabling the DHCP Server**

**–**

 $\mathbf{I}$ 

To enable the DHCP server on an ASA interface, perform the following steps.

### **Detailed Steps**

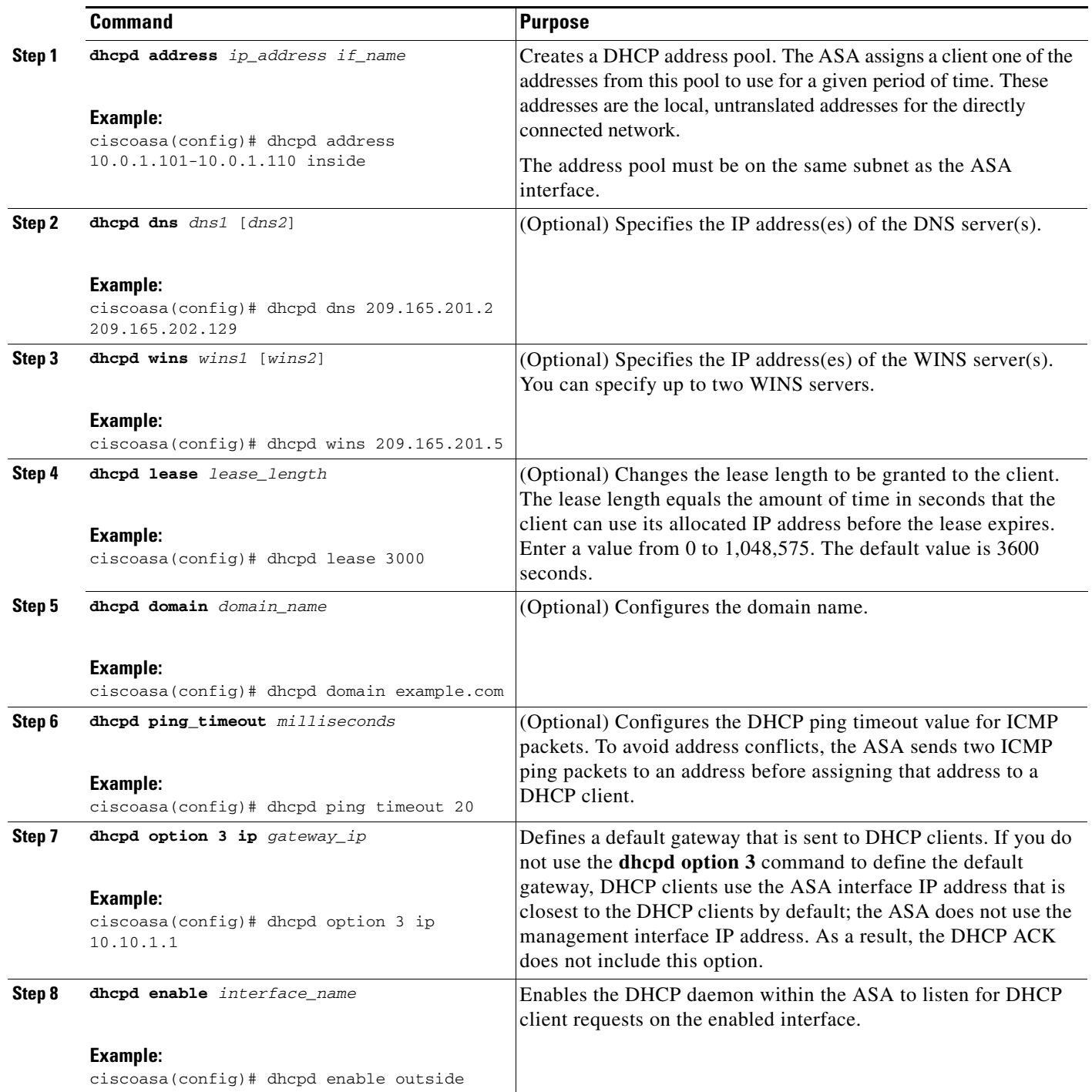

П

ן

### <span id="page-5-0"></span>**Configuring DHCP Options**

The ASA supports the DHCP options listed in RFC 2132 to send information. This section includes the following topics:

- **•** [Options that Return an IP Address, page 17-6](#page-5-1)
- **•** [Options that Return a Text String, page 17-6](#page-5-2)
- **•** [Options that Return a Hexadecimal Value, page 17-6](#page-5-3)

#### <span id="page-5-1"></span>**Options that Return an IP Address**

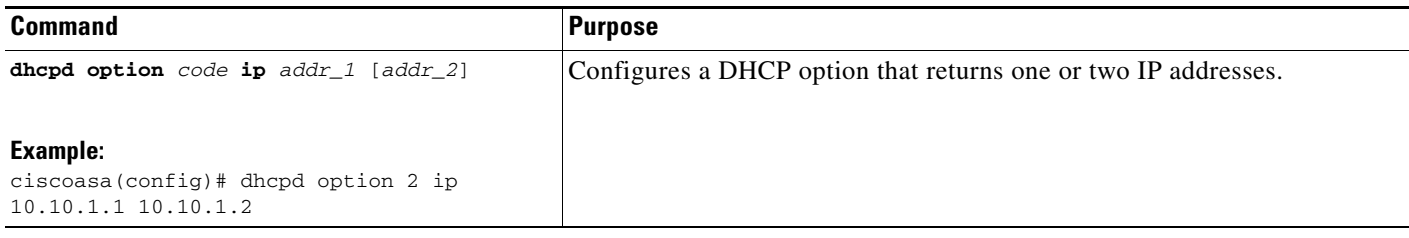

#### <span id="page-5-2"></span>**Options that Return a Text String**

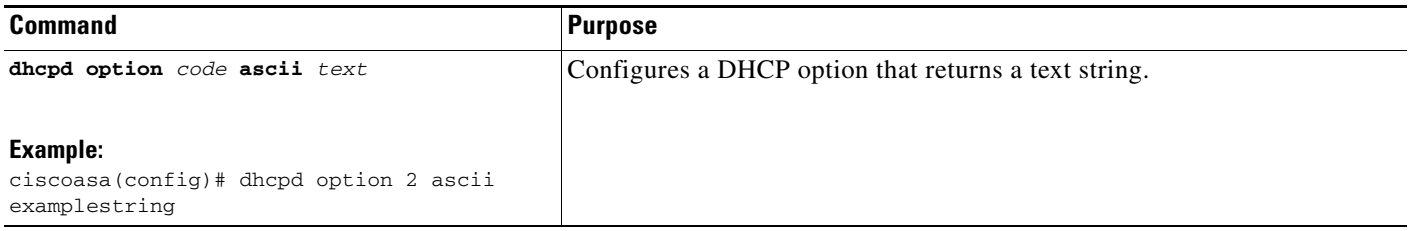

#### <span id="page-5-3"></span>**Options that Return a Hexadecimal Value**

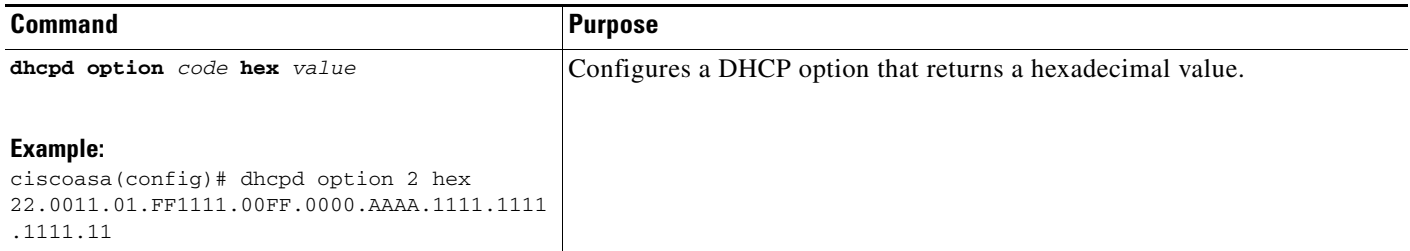

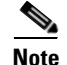

**Note** The ASA does not verify that the option type and value that you provide match the expected type and value for the option code as defined in RFC 2132. For example, you can enter the **dhcpd option 46 ascii hello** command, and the ASA accepts the configuration, although option 46 is defined in RFC 2132 to expect a single-digit, hexadecimal value. For more information about option codes and their associated types and expected values, see RFC 2132.

[Table 17-1](#page-6-0) shows the DHCP options that are not supported by the **dhcpd option** command.

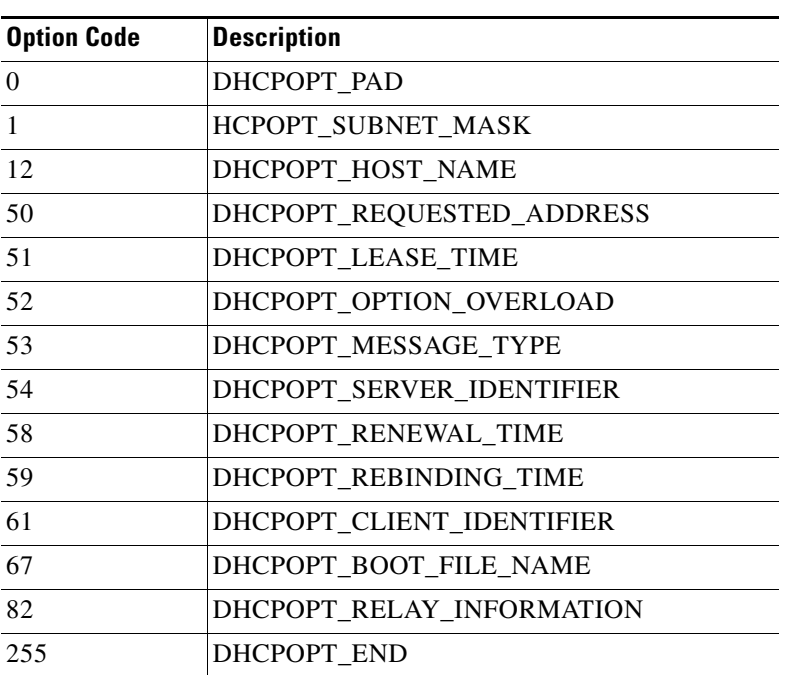

#### <span id="page-6-0"></span>*Table 17-1 Unsupported DHCP Options*

DHCP options 3, 66, and 150 are used to configure Cisco IP phones. For more information about configuring these options, see [Using Cisco IP Phones with a DHCP Server, page 17-7](#page-6-1).

#### <span id="page-6-1"></span>**Using Cisco IP Phones with a DHCP Server**

Cisco IP phones download their configuration from a TFTP server. When a Cisco IP phone starts, if it does not have both the IP address and TFTP server IP address preconfigured, it sends a request with option 150 or 66 to the DHCP server to obtain this information.

- **•** DHCP option 150 provides the IP addresses of a list of TFTP servers.
- **•** DHCP option 66 gives the IP address or the hostname of a single TFTP server.

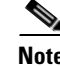

 $\mathbf I$ 

**Note** Cisco IP phones can also include DHCP option 3 in their requests, which sets the default route.

A single request might include both options 150 and 66. In this case, the ASA DHCP server provides values for both options in the response if they are already configured on the ASA.

To send information to use for any option number, enter the following command:

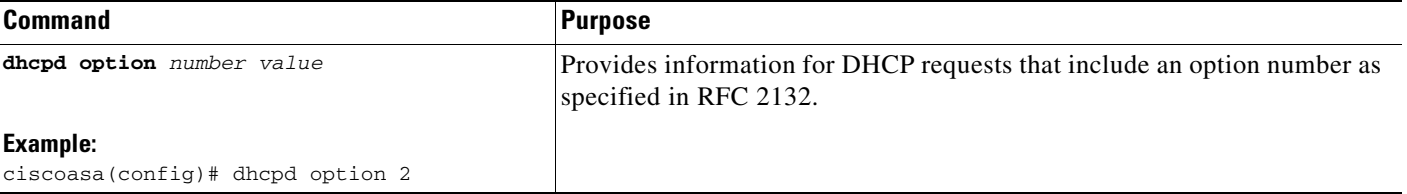

ן

To send information to use for option 66, enter the following command:

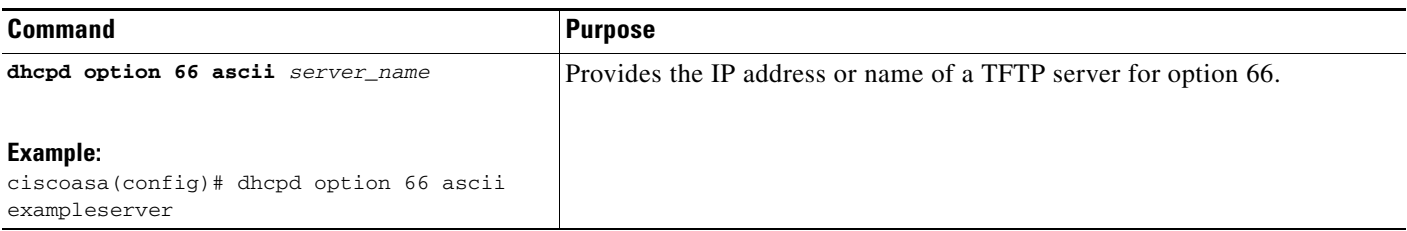

To send information to use for option 150, enter the following command:

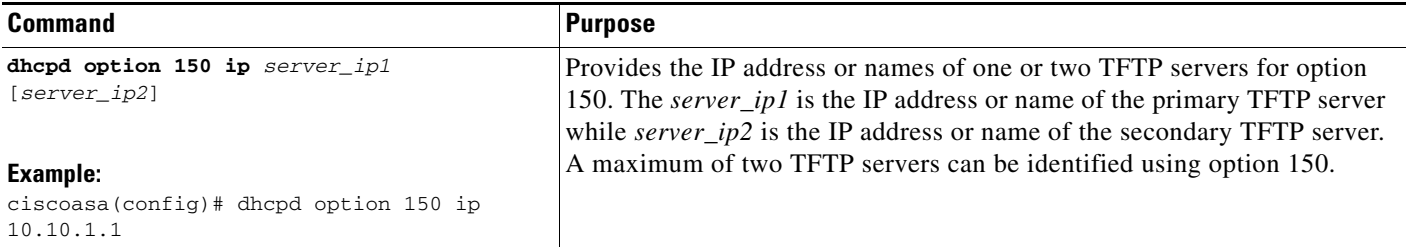

To send information to use for option 3, enter the following command:

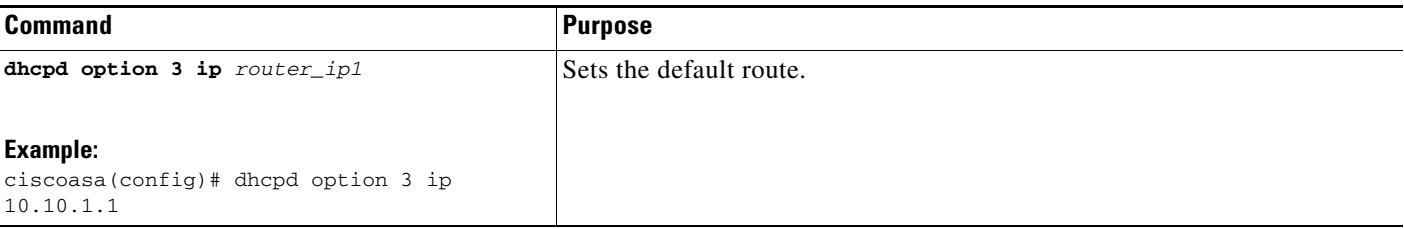

### <span id="page-7-0"></span>**Configuring the DHCP Relay Agent**

- **•** [Configuring the DHCPv4 Relay Agent, page 17-8](#page-7-1)
- **•** [Configuring the DHCPv6 Relay Agent, page 17-10](#page-9-0)

### <span id="page-7-1"></span>**Configuring the DHCPv4 Relay Agent**

When a DHCP request enters an interface, the DHCP servers to which the ASA relays the request depends on your configuration. You can configure the following types of servers:

- **•** Interface-specific DHCP servers—When a DHCP request enters a particular interface, then the ASA relays the request only to the interface-specific servers.
- **•** Global DHCP servers—When a DHCP request enters an interface that does not have interface-specific servers configured, the ASA relays the request to all global servers. If the interface has interface-specific servers, then the global servers are not used.

### **Detailed Steps**

 $\mathbf{I}$ 

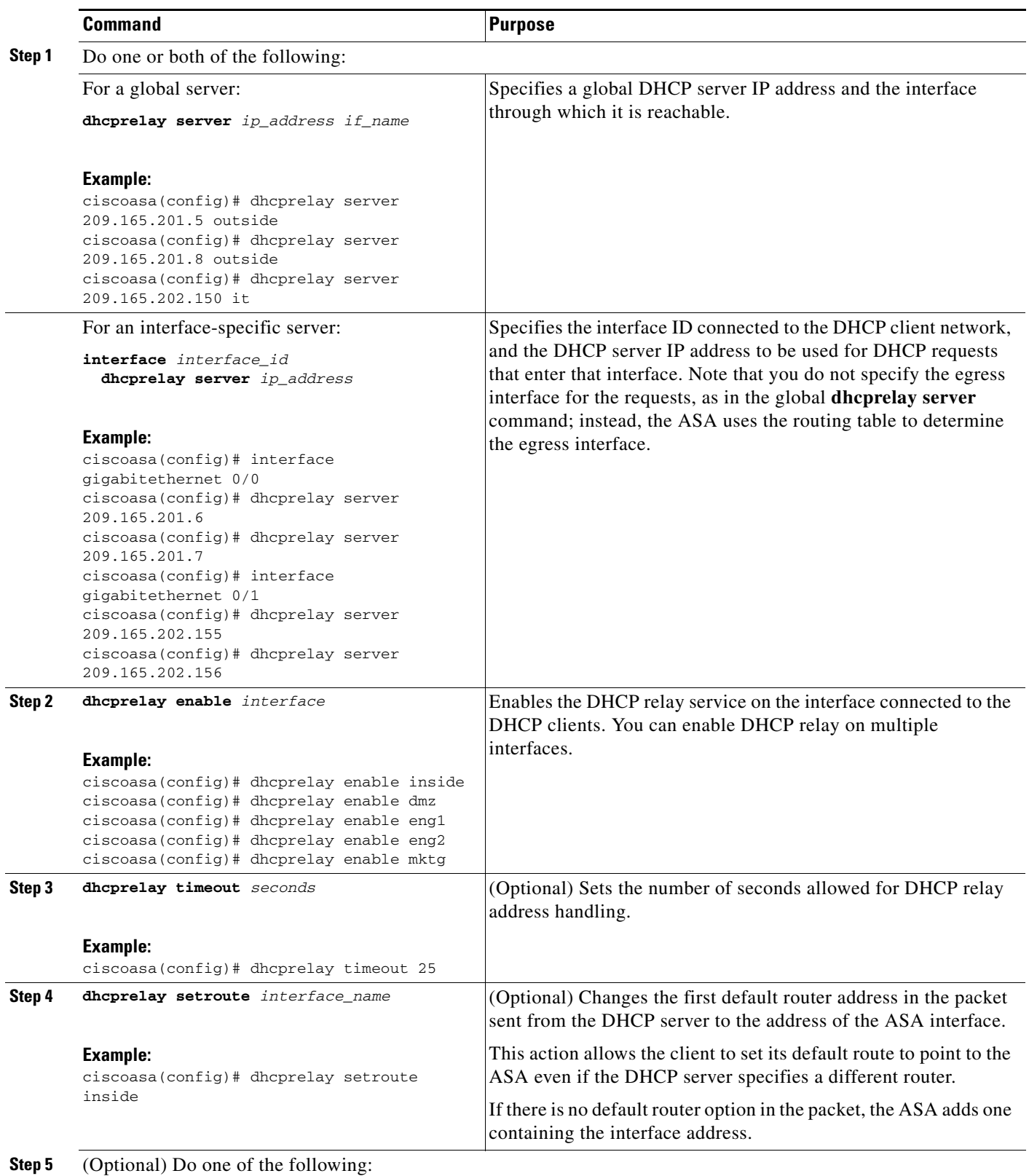

 $\mathsf I$ 

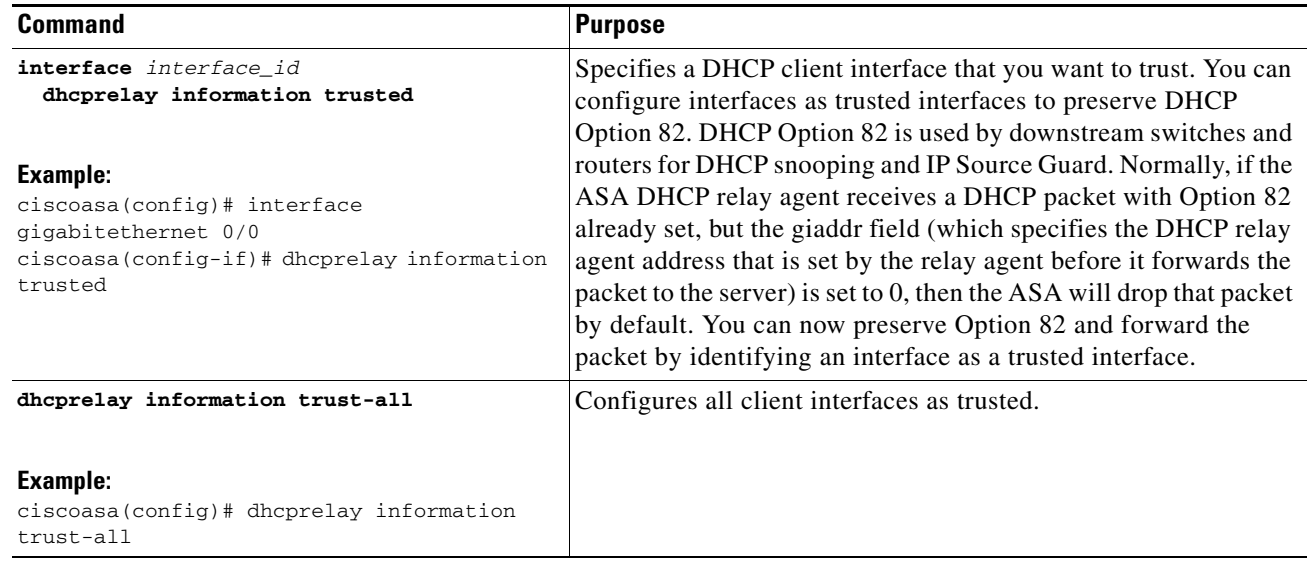

### <span id="page-9-0"></span>**Configuring the DHCPv6 Relay Agent**

When a DHCPv6 request enters an interface, then the ASA relays the request to all DHCPv6 global servers.

#### **Detailed Steps**

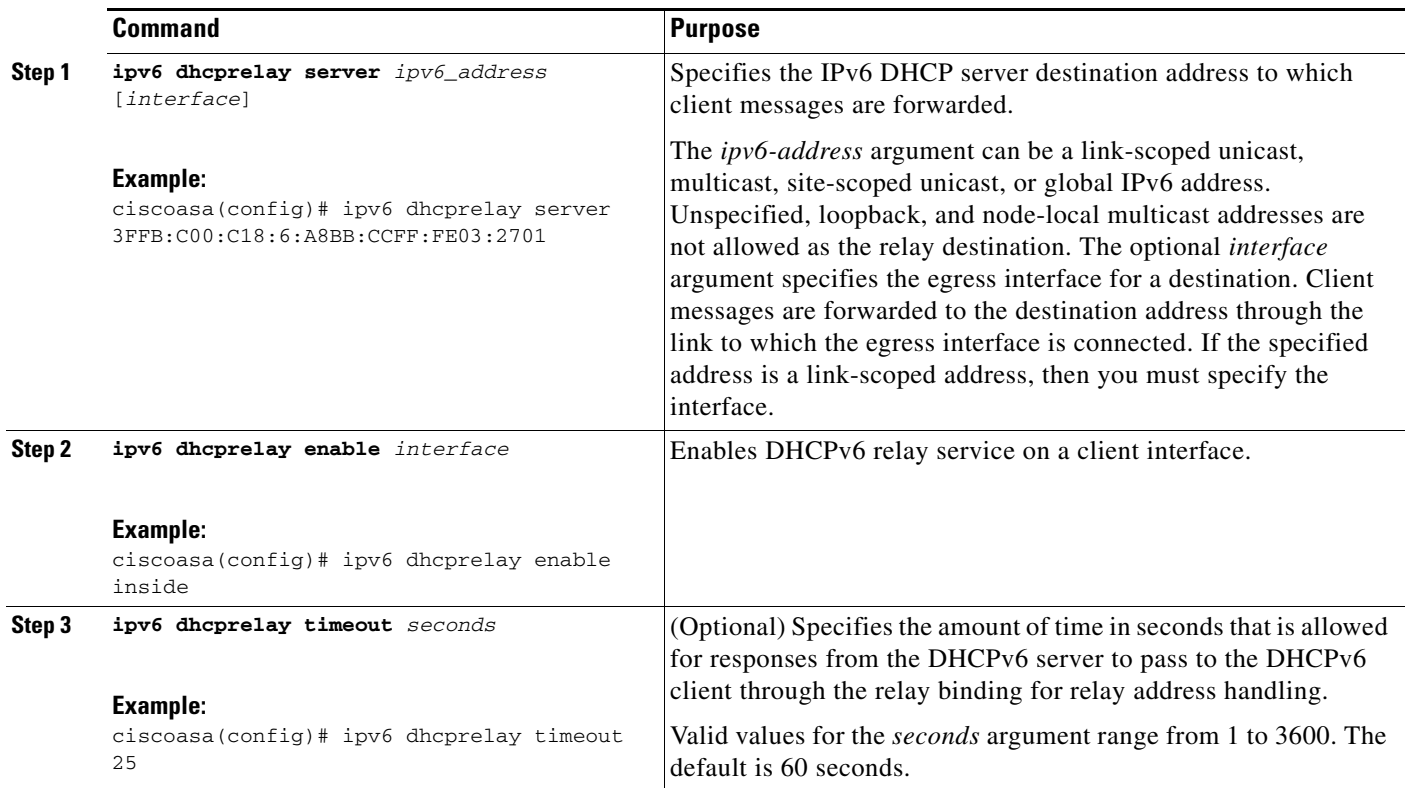

# <span id="page-10-0"></span>**Additional References**

For additional information related to implementing DHCPv6, see the following section:

**•** [RFCs, page 17-11](#page-10-2)

## <span id="page-10-2"></span>**RFCs**

 $\overline{\phantom{a}}$ 

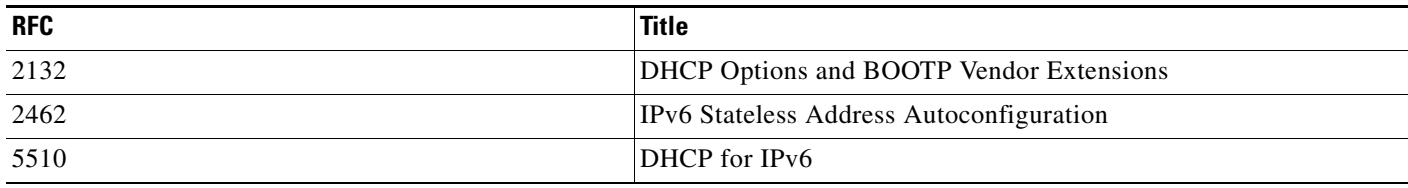

# <span id="page-10-1"></span>**Monitoring DHCP Services**

To monitor DHCP, enter one or more of the following commands:

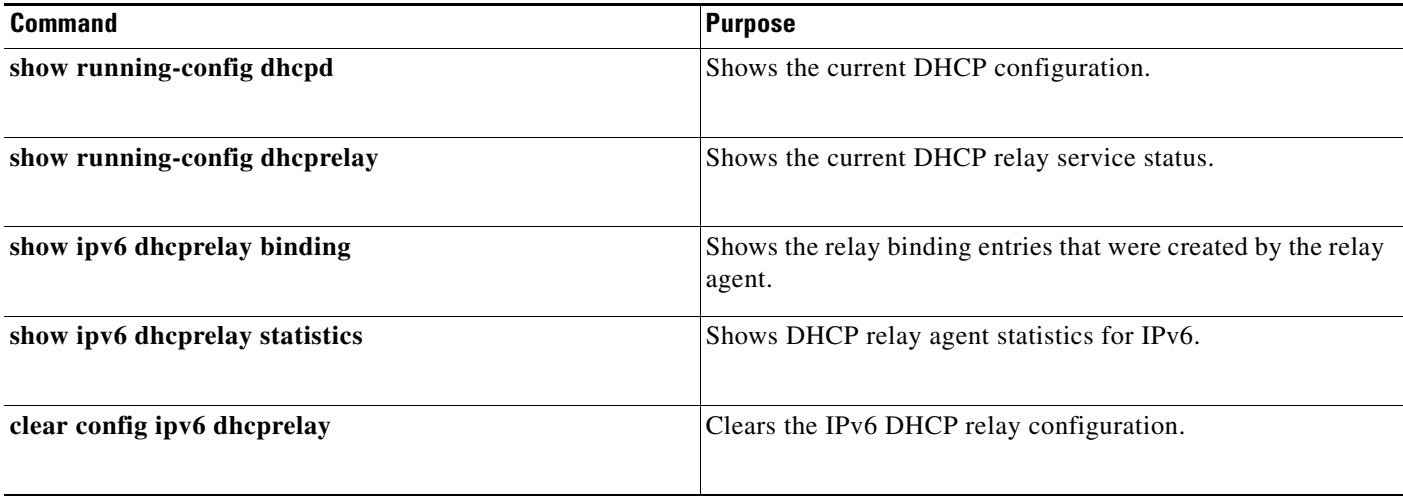

 $\mathsf I$ 

# <span id="page-11-0"></span>**Feature History for DHCP Services**

<span id="page-11-1"></span>[Table 17-2](#page-11-1) each feature change and the platform release in which it was implemented. *Table 17-2 Feature History for DHCP Services*

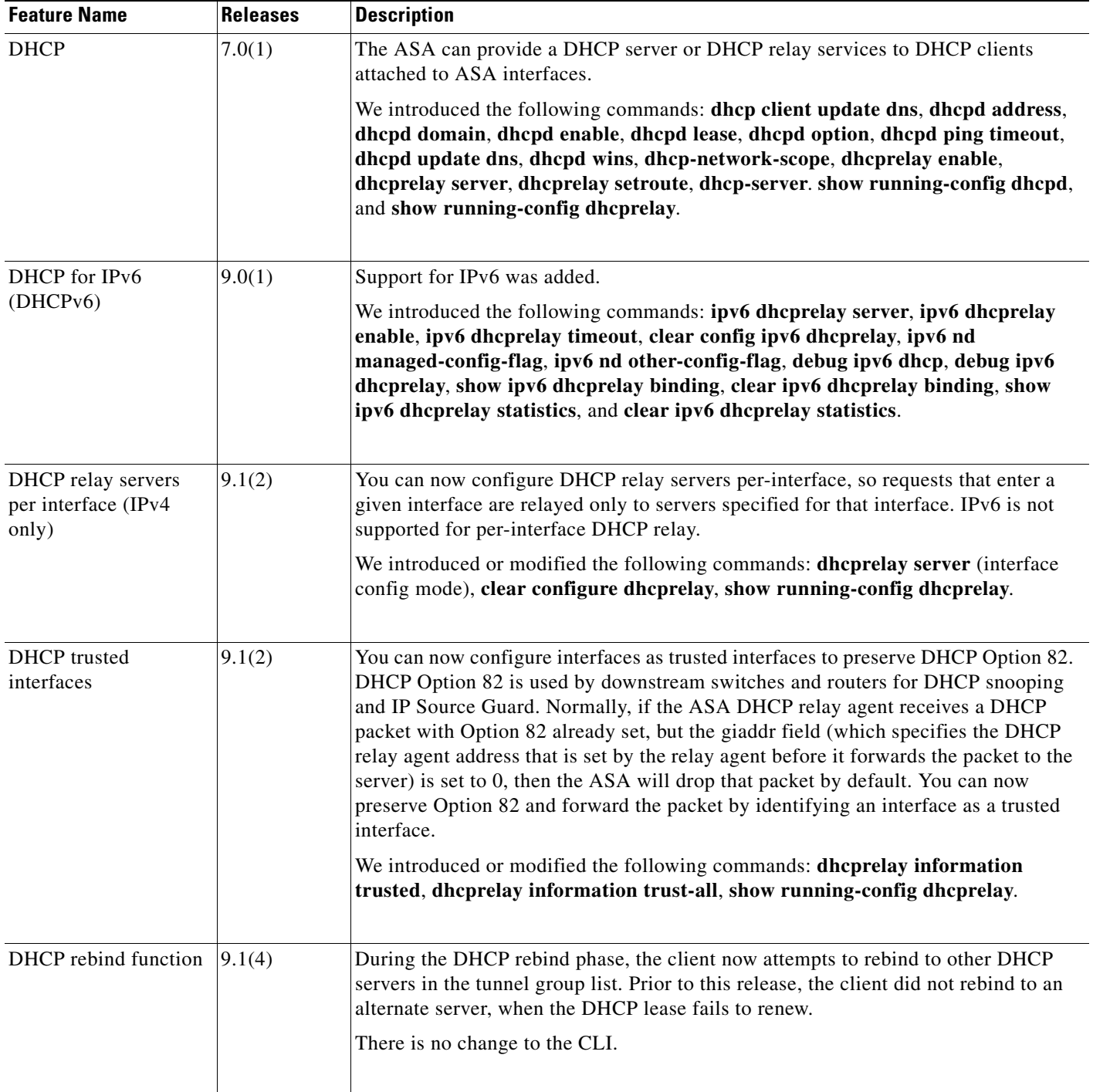